## **CPA Accreditation – Online Reporting System – Submission Tips**

Please review these steps in preparation for completing and submitting a report to this new system:

- 1. Complete all the requested information in the annual report or self‐study form including text responses, tables, and relevant signatures
- 2. Save this information as one combined file or multiple individual files
	- See the **following pages** for **tips on file names and uploading**
	- Note that various file formats are acceptable: **doc, docx, pdf, rtf, wpd, xls, xlsx, ppt, pptx, zip, jpg, gif, bmp, png**
- 3. Information to submit **by mail** to the CPA Accreditation Office:
	- If submitting an *annual report*: Please mail one copy of your **completed signature pages only**
	- If submitting a *self-study*: Your programme has the option of submitting your self-study via the traditional method of three copies by mail, **OR** one electronic copy via the online system, with only one copy of your completed signature pages submitted by mail
	- Please also ensure that you **retain one full copy of your self‐study** for your programme's own use and records, and to give site visitors the option of a paper or electronic copy of your self‐study
- 4. Using the **link provided** to you, go to the reporting system homepage to begin the electronic submission of your annual report or self‐study
	- If for some reason you do not have access to your programme's link, please just contact the CPA Accreditation Office at accreditation@cpa.ca and the link can be re‐sent to you
	- If your programme is new/not yet accredited, please also contact the CPA Accreditation Office to request access to the system
- 5. Follow your completed annual report/self-study to fill in the required fields on the electronic system including contact information, statistical tables, and submission upload
	- If submitting an *annual report*: Please ensure that you submit your signature pages and online information by the **annual reporting deadline of September 1st**
	- If submitting a *self‐study*: Please ensure that you submit your signature pages and online information (or three copies of your paper submission, if preferred) at least 12 weeks, and **ideally at least 16 weeks before your desired site visit date**
- 6. Once you submit your online information, an email notice will be sent to the CPA Accreditation Office, and you will also receive an automated email confirming receipt of your submission
- 7. When your program is next due for an annual report or self‐study, a reminder email will be sent to you along with your personalized link

## **File Naming and Uploading Guidelines**

Your document(s) can be saved and uploaded as one combined file, or multiple individual files. At this time, you are welcome to use whichever method is preferable to you.

Basic programs such as Word or Adobe can be used to combine documents. If you combine your documents, please ensure that each separate component/section begins on a new page of the combined document. (For example, CV's begin on a new page, brochure begins on a new page, etc.) If your documents are combined into a single PDF, please use the 'bookmarks' function to identify each new section.

There are various steps or programs that can be used if you need to reduce any of your file sizes. Google "how to reduce size of documents" for various suggestions, depending on your file format.

Note that various file formats are acceptable:

## **doc, docx, pdf, rtf, wpd, xls, xlsx, ppt, pptx, zip, jpg, gif, bmp, png**

Regardless of your number or type of files, please use the following file naming conventions. Begin all filenames with these components:

- 1) AR (for an annual report) or SS (for a self‐study)
- 2) Doc (for a doctoral programme) or Int (for an internship program)
- 3) Academic Year (previous academic year for AR; current academic year for SS)
- 4) University or Agency abbreviation (see list on following pages)
- 5) Document name

Filename examples:

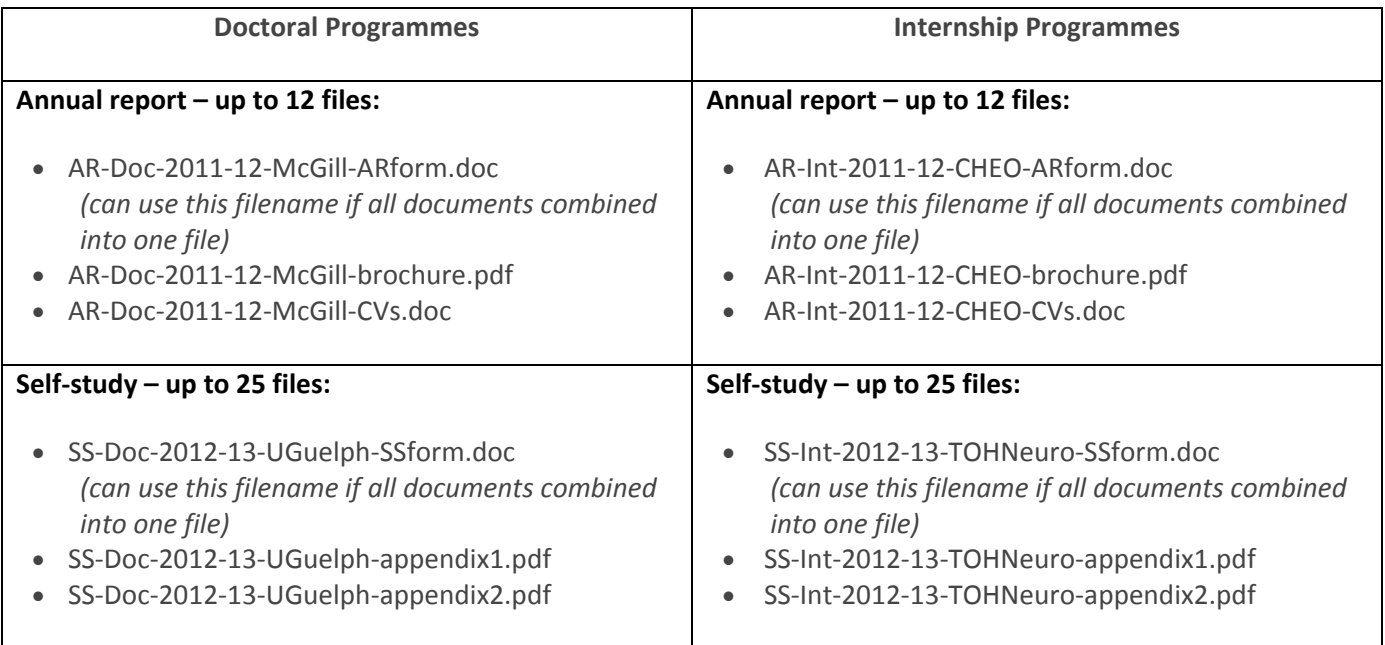

The full list of recommended university and agency abbreviations can be found on the following pages.

## **List of recommended university and agency abbreviations:**

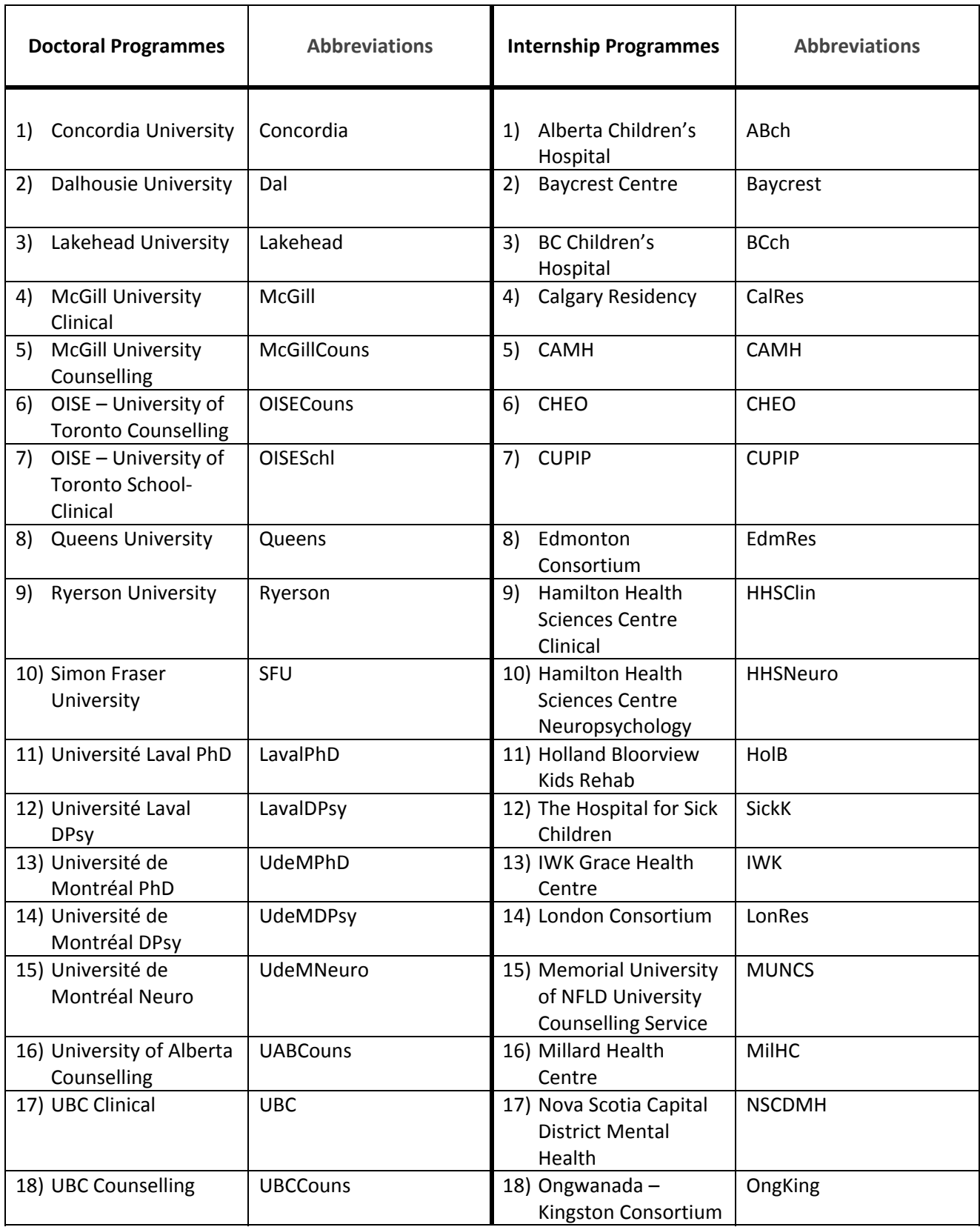

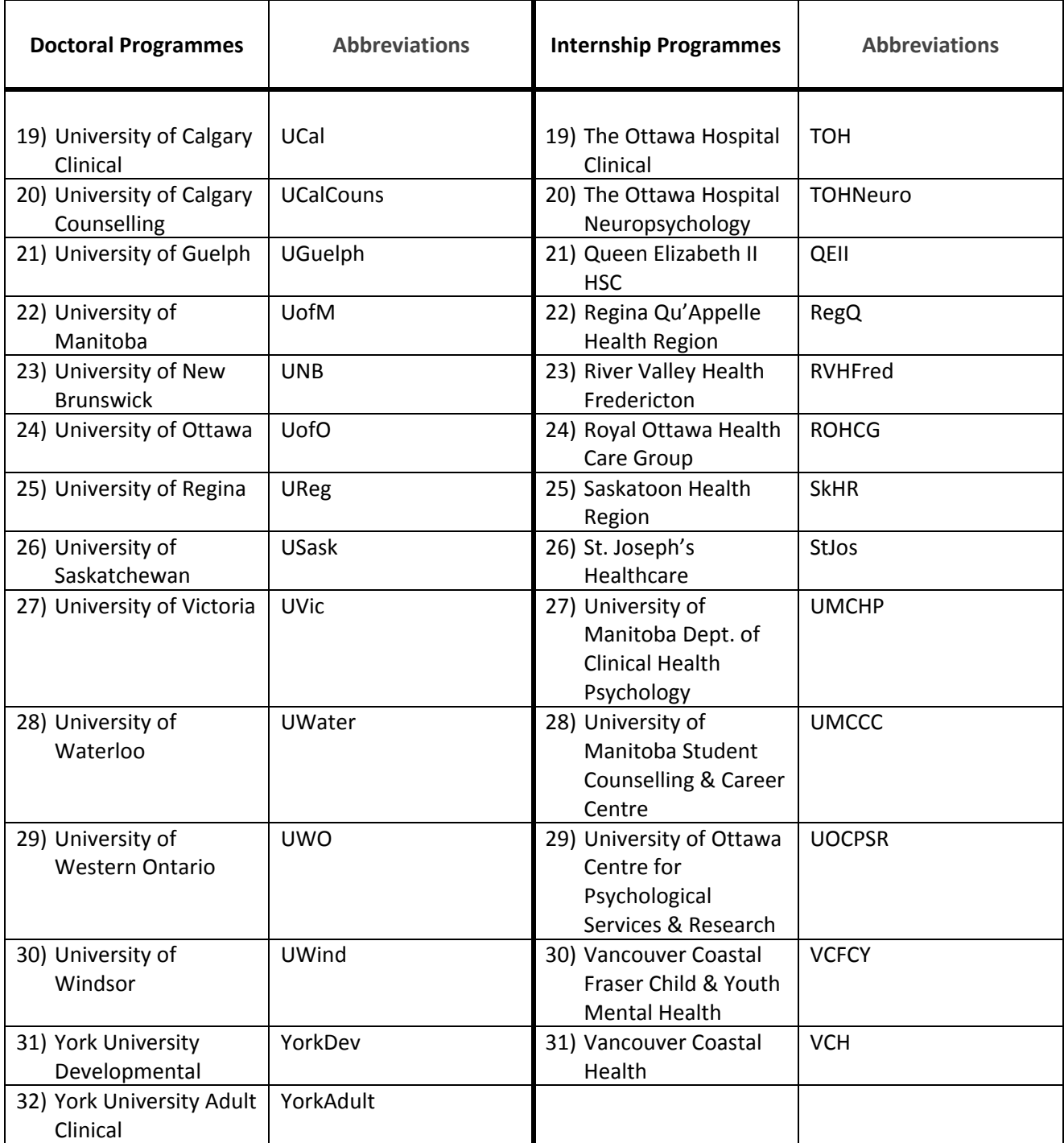